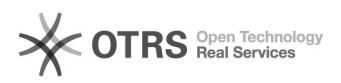

## Como trocar o idioma no Google Workspace (Antigo GSuite)

## 12/07/2023 17:36:44

## **FAQ Article Print**

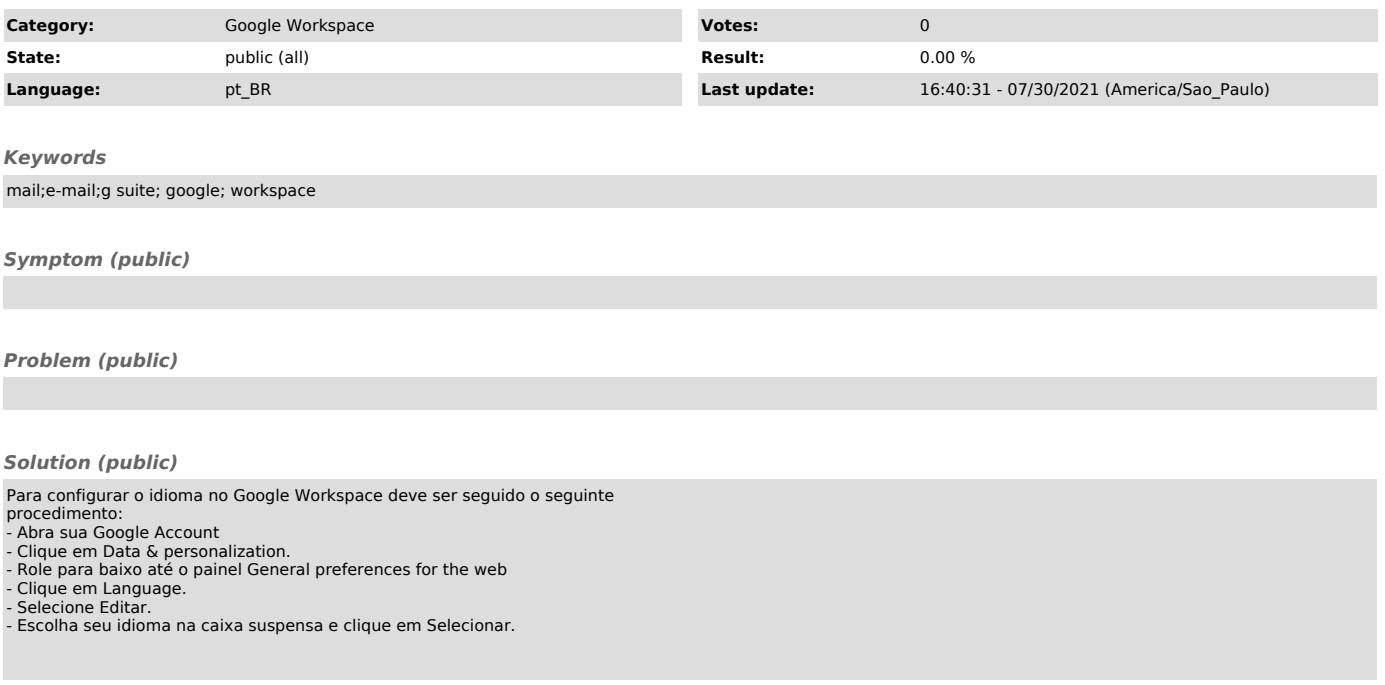